## Re-visiting recent and saved searches

Last Modified on 05/03/2023 3:09 pm EST

## **When starting a new search, you can readily rerun one of your last 15 searches**

Planning your next experiments and finding appropriate reagents and model systems can be an iterative process. To help you, clicking into an empty search bar shows you a list of your most recent 15 searches that you can easily rerun. This can ease navigating our app when you're comparing different targets and/or experimental contexts for your research. You can curate this list by removing a search by clicking the **X**.

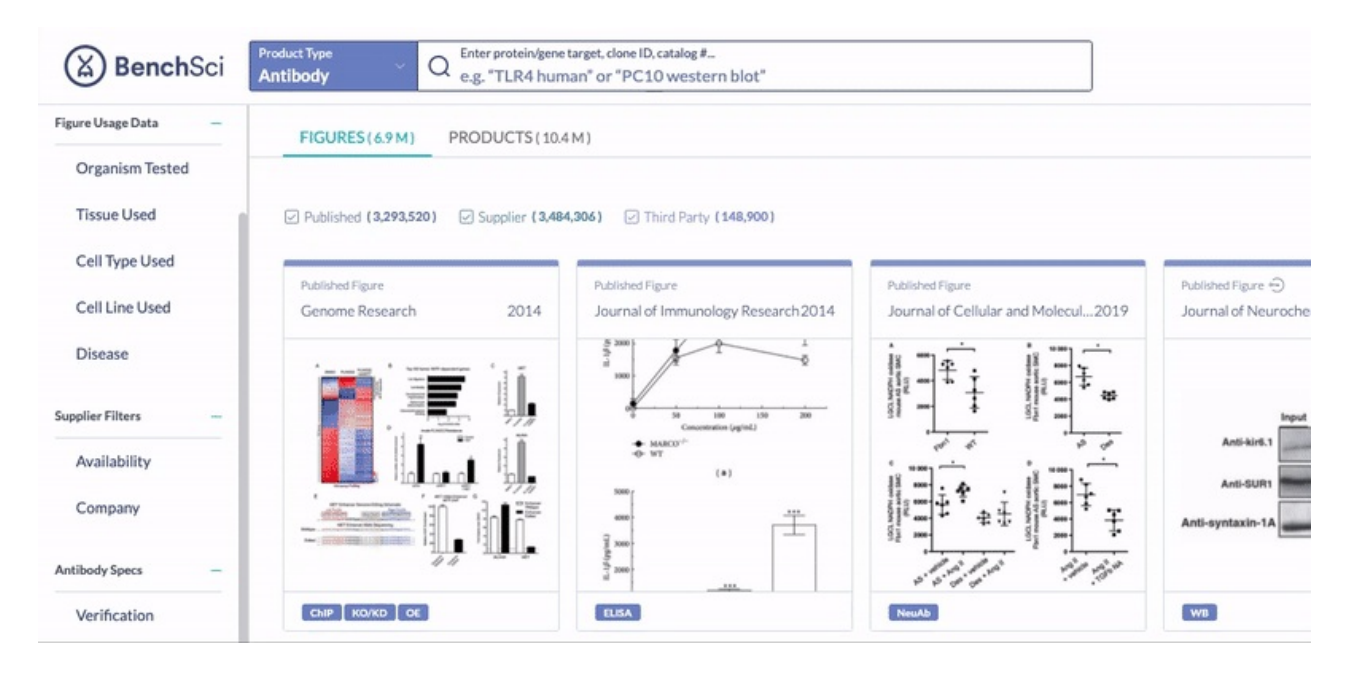

For search queries you run often, you have the option to explicitly save your search and revisit it on the*saved searches*tab of your**Profile.**

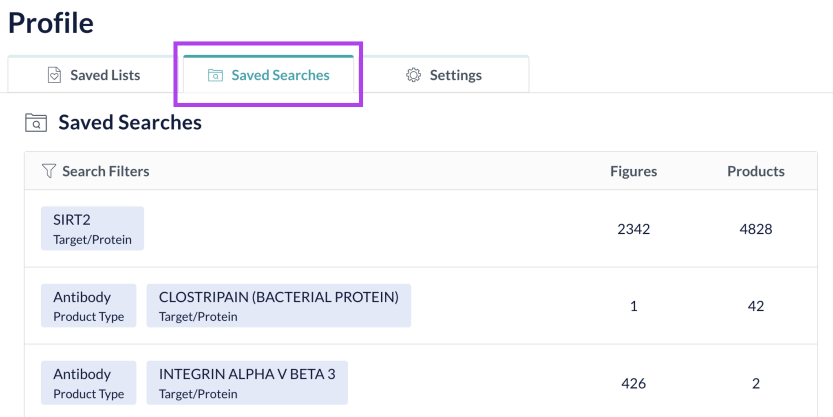

Rest assured that how we handle and encrypt these data is compliant with our SOC2 Type II security designation (read [more](http://knowledge.benchsci.com/home/how-secure-is-benchsci) here).

If you have any questions or suggestions, we'd love to chat [with](https://www.benchsci.com/contact) you!